# **cronapi.dateTime.Operations.getMinute**

## Obter minuto da data

Obtém de uma data a informação referente ao minuto.

# Parâmetros de Entrada

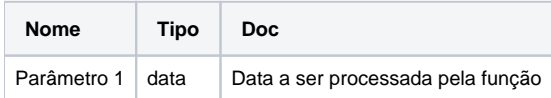

#### Retorno

Retorna um valor do tipo inteiro.

#### Compatibilidade

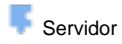

**Cliente** 

## Exemplo 1

A função abaixo extrai da data atual apenas a informação referente ao minuto e atribui a variável **minD**. Esta valor é exibido através da função **Exibir Notificação.** 

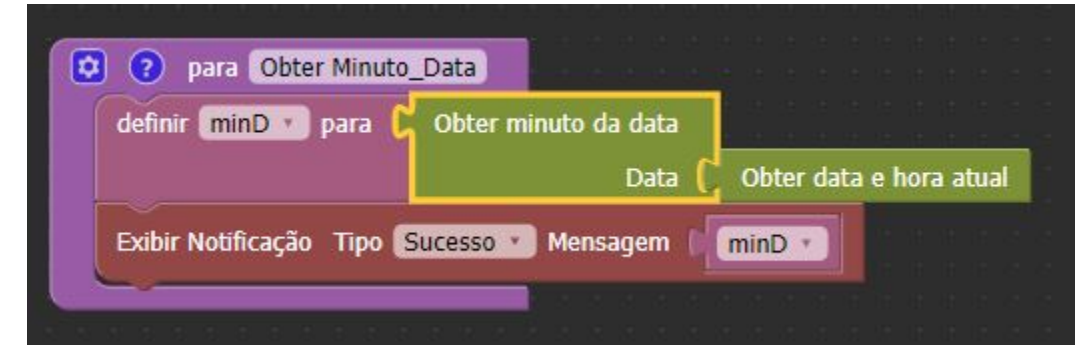